#### Plan of the Lecture

- ▶ Review: control design using frequency response: PI/lead
- ► Today's topic: control design using frequency response: PD/lag, PID/lead+lag

Goal: understand the effect of various types of controllers (PD/lead, PI/lag) on the closed-loop performance by reading the open-loop Bode plot; develop frequency-response techniques for shaping transient and steady-state response using dynamic compensation

Reading: FPE, Chapter 6

# Review: Bode's Gain-Phase Relationship

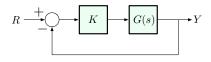

Assuming that G(s) is minimum-phase (i.e., has no RHP zeros), we derived the following for the Bode plot of KG(s):

|            | low freq.             | real zero/pole          | complex zero/pole        |
|------------|-----------------------|-------------------------|--------------------------|
| mag. slope | n                     | up/down by 1            | up/down by 2             |
| phase      | $n \times 90^{\circ}$ | up/down by $90^{\circ}$ | up/down by $180^{\circ}$ |

We can state this succinctly as follows:

Gain-Phase Relationship. Far enough from break-points,

Phase  $\approx$  Magnitude Slope  $\times$  90°

#### Bode's Gain-Phase Relationship

Gain-Phase Relationship. Far enough from break-points,

Phase 
$$\approx$$
 Magnitude Slope  $\times$  90°

This suggests the following rule of thumb:

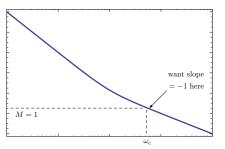

- ► M has slope -2 at  $\omega_c$ ⇒  $\phi(\omega_c) = -180^\circ$ ⇒ bad (no PM)
- ► M has slope -1 at  $\omega_c$ ⇒  $\phi(\omega_c) = -90^\circ$ ⇒ good (PM =  $90^\circ$ )
- this is an important design guideline!!

(Similar considerations apply when M-plot has positive slope – depends on the t.f.)

#### Control Design Using Frequency Response

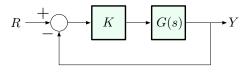

Bode's Gain-Phase Relationship suggests that we can shape the time response of the *closed-loop* system by choosing K (or, more generally, a dynamic controller KD(s)) to tune the Phase Margin.

In particular, from the quantitative Gain-Phase Relationship,

Magnitude slope(
$$\omega_c$$
) = -1  $\Longrightarrow$  Phase( $\omega_c$ )  $\approx$  -90°

— which gives us PM of 90° and consequently good damping.

# Lead Controller Design Using Frequency Response General Procedure

- 1. Choose K to get desired bandwidth spec w/o lead
- 2. Choose lead zero and pole to get desired PM
  - in general, we should first check PM with the K from 1, w/o lead, to see how much more PM we need
- 3. Check design and iterate until specs are met.

This is an intuitive procedure, but it's not very precise, requires trial & error.

# Lag Compensation: Bode Plot

$$D(s) = \frac{s+z}{s+p} = \frac{z}{p} \frac{\frac{s}{z}+1}{\frac{s}{p}+1}, \qquad z \gg p$$

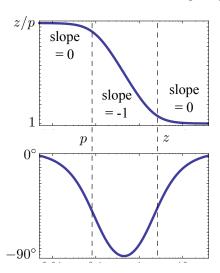

▶  $\frac{j\omega + z}{j\omega + p} \xrightarrow{\omega \to \infty} 1$ so  $M \to 1$  at high frequencies

▶ subtracts phase, hence the term "phase lag"

# Lag Compensation: Bode Plot

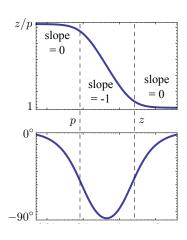

steady-state tracking error:

$$e(\infty) = \frac{sR(s)}{1 + D(s)G(s)}\Big|_{s=0}$$

large  $z/p \Longrightarrow$  better s.s. tracking

- ▶ lag decreases  $\omega_c \Longrightarrow$  slows down time response (to compensate, adjust K or add lead)
- caution: lead increases PM, but adding lag can undo this
- ▶ to mitigate this, choose both z and p very small, while maintaining desired ratio z/p

#### Example

$$G(s) = \frac{1}{(s+0.2)(s+0.5)} \stackrel{\text{Bode form}}{=} \frac{10}{\left(\frac{s}{0.2}+1\right)\left(\frac{s}{0.5}+1\right)}$$

#### Objectives:

- ► PM ≥ 60°
- $e(\infty) \le 10\%$  for constant reference (closed-loop tracking error)

#### Strategy:

▶ we will use lag

$$KD(s) = K\frac{s+z}{s+n}, \qquad z \gg p$$

- $\triangleright$  z and p will be chosen to get good tracking
- ightharpoonup PM will be shaped by choosing K
- $\triangleright$  this is different from what we did for lead (used p and z to shape PM, then chose K to get desired bandwidth spec)

#### Step 1: Choose K to Shape PM

Check Bode plot of G(s) to see how much PM it already has:

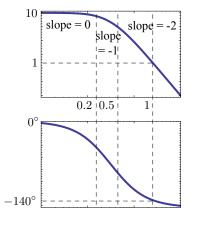

• from Matlab,  $\omega_c \approx 1$ 

- ▶  $PM \approx 40^{\circ}$
- we want  $PM = 60^{\circ}$

$$\phi = -120^{\circ} \quad \text{at } \omega \approx 0.573$$
 
$$M = 2.16$$

— need to decrease K to 1/2.16

A conservative choice (to allow some slack) is K = 1/2.5 = 0.4, gives  $\omega_c \approx 0.52$ , PM  $\approx 65^{\circ}$ 

# Step 2: Choose z & p to Shape Tracking Error

So far: 
$$KG(s) = \frac{0.4 \cdot 10}{\left(\frac{s}{0.2} + 1\right)\left(\frac{s}{0.5} + 1\right)}$$

$$e(\infty) = \frac{1}{1 + KG(s)}\Big|_{s=0} = \frac{1}{1+4} = \frac{1}{5} = 20\%$$
 (too high)

To have  $e(\infty) \le 10\%$ , need  $KD(0)G(0) \ge 9$ :

$$e(\infty) = \frac{1}{1 + KD(0)G(0)} \le \frac{1}{1 + 9} = 10\%.$$

So, we need

$$D(0) = \frac{s+z}{s+p}\Big|_{s=0} = \frac{z}{p} \ge \frac{9}{4} = 2.25$$
 — say,  $z/p = 2.5$ 

Not to distort PM and  $\omega_c$ , let's pick z and p an order of magnitude smaller than  $\omega_c \approx 0.5$ : z = 0.05, p = 0.02

# Overall Design

Plant:

$$G(s) = \frac{10}{\left(\frac{s}{0.2} + 1\right)\left(\frac{s}{0.5} + 1\right)}$$

Controller:

$$KD(s) = 0.4 \frac{s + 0.05}{s + 0.02}$$

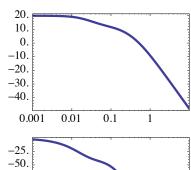

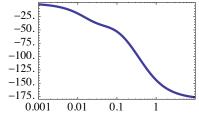

— the design still needs a bit of refinement ...

Let's combine the advantages of PD/lead and PI/lag.

Back to our example: 
$$G(s) = \frac{10}{\left(\frac{s}{0.2} + 1\right)\left(\frac{s}{0.5} + 1\right)}$$

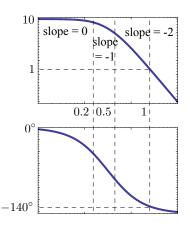

- from Matlab,  $\omega_c \approx 1$
- ▶  $PM \approx 40^{\circ}$

New objectives:

- $\sim \omega_{\rm BW} \geq 2$
- ▶  $PM \ge 60^{\circ}$
- $e(\infty) \le 1\%$  for const. ref.

What we got before, with lag only:

- ▶ Improved PM by adjusting K to decrease  $\omega_c$ .
- This gave  $\omega_c \approx 0.5$ , whereas now we want a larger  $\omega_c$  (recall:  $\omega_{\rm BW} \in [\omega_c, 2\omega_c]$ , so  $\omega_c = 0.5$  is too small)

So: we need to reshape the phase curve using lead.

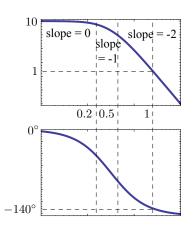

Step 1. Choose K to get  $\omega_c \approx 2$  (before lead)

Using Matlab, can check:

at 
$$\omega = 2$$
,  $M \approx 0.24$  (with  $K = 1$ )

— need 
$$K = \frac{1}{0.24} \approx 4.1667$$

— choose K = 4

(gives  $\omega_c$  slightly < 2, but still ok).

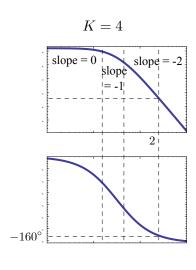

Step 2. Decide how much phase lead is needed, and choose  $z_{\text{lead}}$  and  $p_{\text{lead}}$ 

Using Matlab, can check:

at 
$$\omega = 2$$
,  $\phi \approx -160^{\circ}$ 

— so PM = 
$$20^{\circ}$$

(in fact, choosing K = 4 made things worse: it increased  $\omega_c$  and consequently decreased PM)

We need at least  $40^{\circ}$  phase lead!!

The choice of lead pole/zero must satisfy

$$\sqrt{z_{\text{lead}} \cdot p_{\text{lead}}} \approx 2 \implies z_{\text{lead}} \cdot p_{\text{lead}} = 4$$

Need at least 40° phase lead, while satisfying

$$\sqrt{z_{\rm lead} \cdot p_{\rm lead}} \approx 2 \implies z_{\rm lead} \cdot p_{\rm lead} = 4$$

Let's try 
$$z_{\text{lead}} = 1$$
 and  $p_{\text{lead}} = 4$  
$$D(s) = \frac{s+1}{\frac{s}{4}+1}$$

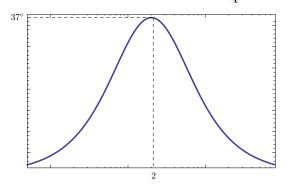

Phase lead =  $37^{\circ}$  — not enough!!

Need at least  $40^{\circ}$  phase lead, while satisfying

$$\sqrt{z_{\text{lead}} \cdot p_{\text{lead}}} \approx 2 \implies z_{\text{lead}} \cdot p_{\text{lead}} = 4$$

The choice of  $z_{\text{lead}} = 1$ ,  $p_{\text{lead}} = 4$  gave phase lead  $= 37^{\circ}$ .

Need to space  $z_{\text{lead}}$  and  $p_{\text{lead}}$  farther apart:

$$\begin{cases} z_{\text{lead}} = 0.8 \\ p_{\text{lead}} = 5 \end{cases} \implies \text{phase lead } = 46^{\circ}$$

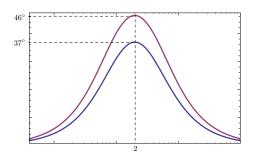

Step 3. Evaluate steady-state tracking and choose  $z_{\text{lag}}, p_{\text{lag}}$  to satisfy specs

So far:

$$K \underbrace{D(s)}_{\text{lead only}} G(s) = 4 \frac{\frac{s}{0.8} + 1}{\frac{s}{5} + 1} \cdot \frac{10}{\left(\frac{s}{0.2} + 1\right) \left(\frac{s}{0.5} + 1\right)}$$

$$KD(0)G(0) = 40 \implies e(\infty) = \frac{1}{1 + KD(0)G(0)} = \frac{1}{1 + 40}$$

— this is not small enough: need 
$$1\% = \frac{1}{100} = \frac{1}{1+99}$$

We want 
$$D(0) \geq \frac{99}{40}$$
 with lag  $\frac{z_{\text{lag}}}{p_{\text{lag}}} \approx 2.5$  will do

Need to choose lag pole/zero that are sufficiently small (not to distort the phase lead too much) and satisfy  $\frac{z_{\text{lag}}}{p_{\text{lag}}} \approx 2.5$ .

We can stick with our previous design:

$$z_{\text{lag}} = 0.05, \qquad p_{\text{lag}} = 0.02$$

Overall controller:

$$\underbrace{4\frac{\frac{s}{0.8}+1}{\frac{s}{5}+1}}_{\text{lead (with gain }K=4 \text{ absorbed)}} \cdot \underbrace{\frac{s+0.05}{s+0.02}}_{\text{lag (not in Bode form)}}$$

(Note: we don't rewrite lag in Bode form, because  $z_{\text{lag}}/p_{\text{lag}}$  is not incorporated into K.)

# Frequency Domain Design Method: Advantages

Design based on Bode plots is good for:

• easily visualizing the concepts

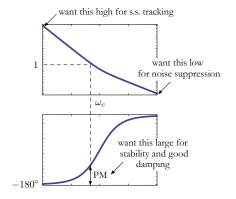

- evaluating the design and seeing which way to change it
- using experimental data (frequency response of the uncontrolled system can be measured experimentally)

#### Frequency Domain Design Method: Disadvantages

Design based on Bode plots is not good for:

- exact closed-loop pole placement (root locus is more suitable for that)
- $\triangleright$  deciding if a given K is stabilizing or not ...
  - ▶ we can only measure *how far* we are from instability (using GM or PM), if we know that we are stable
  - $\blacktriangleright$  however, we don't have a way of checking whether a given K is stabilizing from frequency response data

What we want is a frequency-domain substitute for the Routh–Hurwitz criterion — this is the Nyquist criterion, which we will discuss in the next lecture.